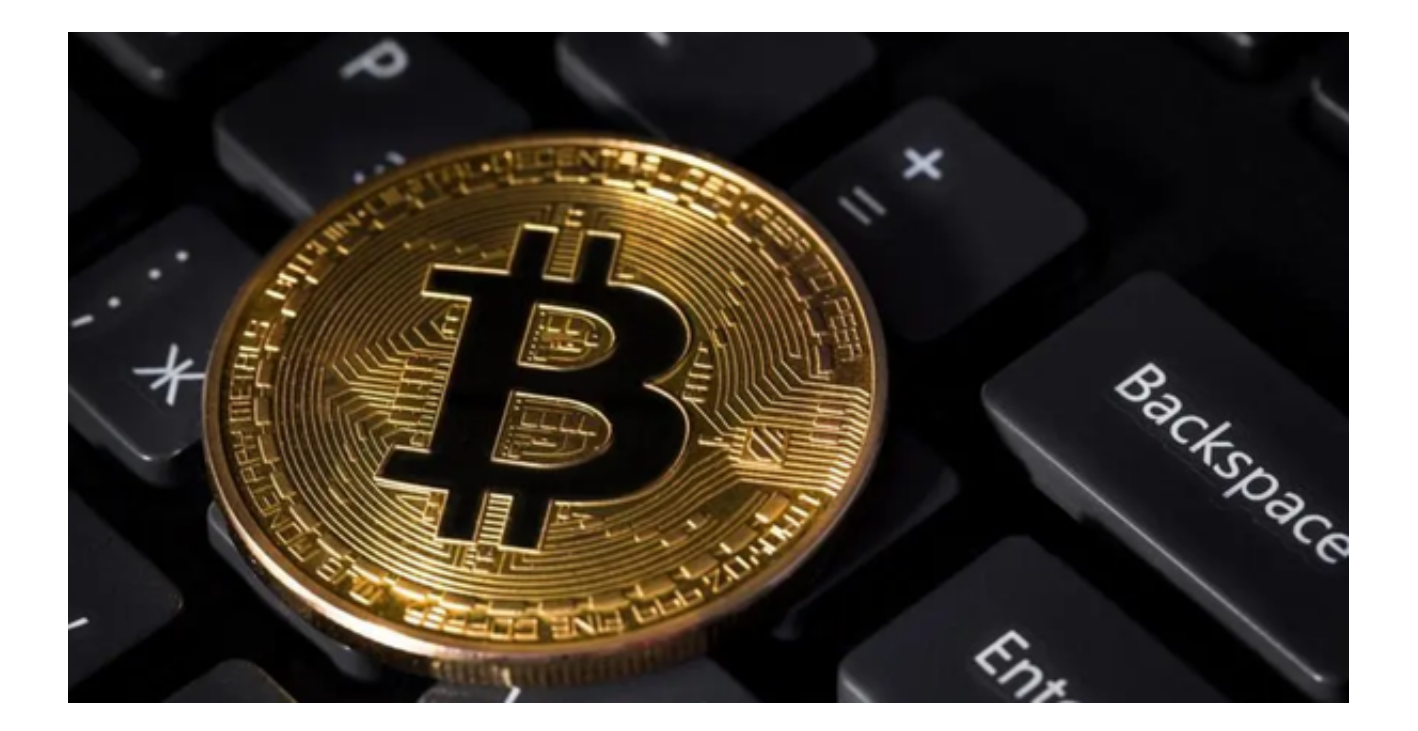

 比特币技术不断革新,如闪电网络、隔离见证等,提高了交易速度和安全性。此 外,区块链技术的不断发展也为比特币提供了更多的应用场景。

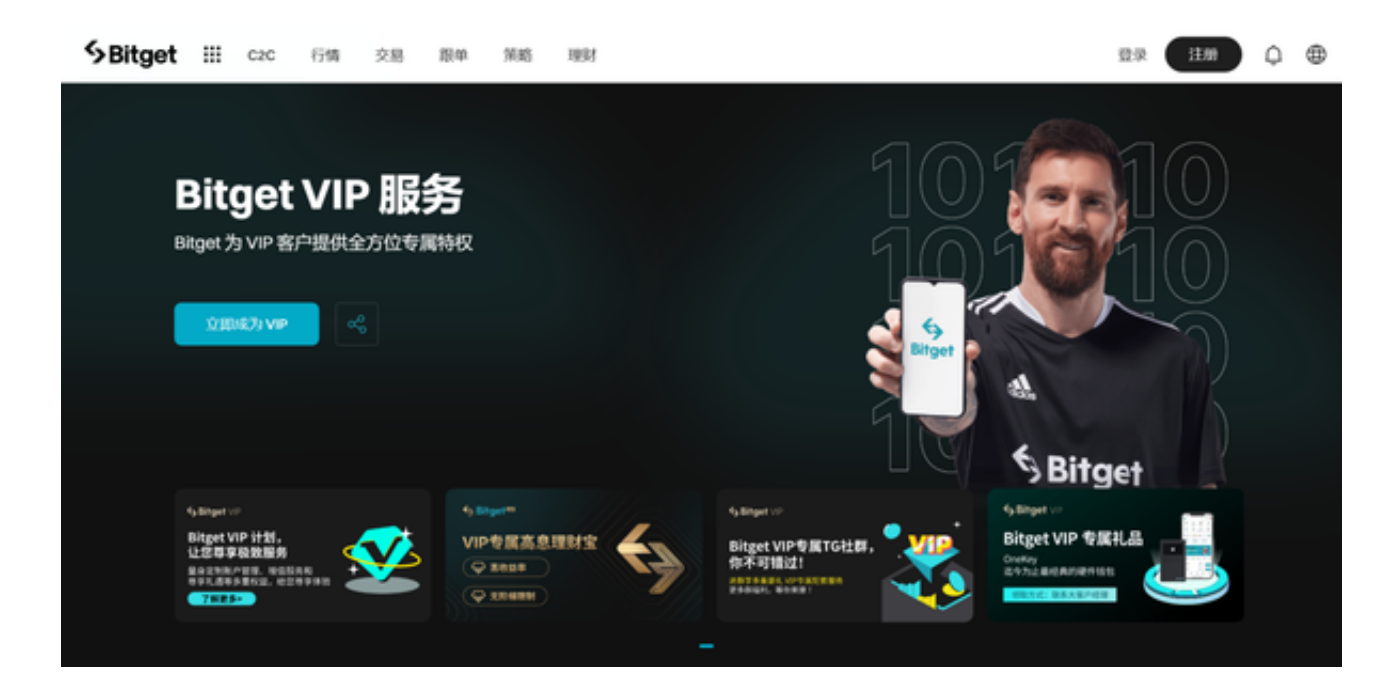

 比特币市场的未来发展仍存在一定的不确定性。一方面,随着全球对加密货币的 认可程度提高,比特币市场有望继续扩大。另一方面,政府政策和监管环境的不确 定性可能对比特币市场造成影响。因此,投资者在进入比特币市场前需密切关注相 关政策动向,并考虑风险与回报的平衡。

 比特币市场正处于一个较为活跃的阶段。比特币的价格波动较大,但整体上保持 在一个相对较高的水平。与此同时,数字货币市场整体规模也在不断扩大,吸引了 越来越多的投资者。在这样的市场环境下,使用Bitget交易所进行比特币等数字货 币的交易是一个不错的选择。

Bitget是一个全球领先的数字资产管理平台,提供多种数字资产交易服务,包括比 特币、以太坊等主流数字货币的交易。平台安全性高,提供24小时实时监控和多重 保障,确保交易过程安全可靠。

 此外,Bitget还提供了丰富的教育和投教服务。它有专门的学院和专家团队提供数 字资产投资课程和培训,帮助投资者更好地理解市场和掌握投资技巧。同时, Bitg et还提供模拟交易比赛和实战训练,让投资者在实践中学习成长。

 使用Bitget可以获得安全可靠的交易保障、良好的交易体验以及丰富的教育和投教 服务。同时,Bitget还提供了多种交易方式,包括现货交易、保证金交易等,满足 不同类型投资者的需求。

为了方便用户进行数字货币交易,投资者可下载Bitget app进行数字货币交易。

 下载Bitget app的过程非常简单。首先,打开您的手机手机浏览器输入Bitget官方 网址进入Bitget首页。然后,点击Bitget首页右上角"下载"按钮进入下载页面, 选择适用您手机系统的版本进行下载安装程序。下载完成后,点击"打开"或"安 装"按钮, Bitget App就会自动安装到您的手机上。安装完成后, 打开Bitget App ,输入您的手机号并接收验证码,就可以完成注册了。之后需要您完善个人信息, 包括姓名、身份证号、邮箱等。完成身份认证也是使用Bitget app的重要一步,需 要您上传身份证照片并提交审核。成功认证后,即可开始使用Bitget App进行数字货币交易。